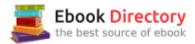

### The book was found

# Excel Basics In 30 Minutes (2nd Edition): The Quick Guide To Microsoft Excel And Google Sheets

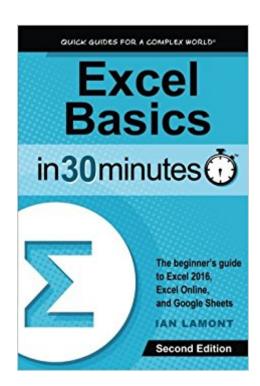

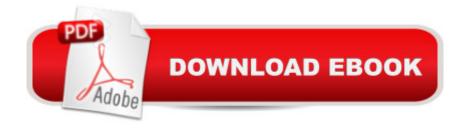

# **Synopsis**

Updated for Excel 2016!Here's your chance to finally learn how to use Microsoft Excel! In a single sitting, this quick and easy user guide will help you learn MS Excel basics, from navigating the home screen to working with formulas and charts. Itââ ¬â,¢s a great Excel tutorial that will help you in the office, at school, or even at home. Excel Basics In 30 Minutes, 2nd Edition is written in plain English, with lots of step-by-step instructions and screenshots that demonstrate exactly what to do. This MS Excel tutorial references Excel 2016, but most of the step-by-step instructions apply to earlier versions of MS Excel released as part of the Microsoft Office and Office 365 suites, including Excel 2013 and Excel 2010. If you don't own Excel, the book explains how to use two free online spreadsheets programs: Excel Online and Google Sheets (part of the Google Drive online office suite). Topics covered Excel screen layout, cells, and terminology Excel 2016 vs. Excel Online vs. Google Sheets Basic Excel formatting AutoFill Excel formulas and functions How to make charts in Excel Sorting and filtering Collaboration and sharing Exporting PDF, CSV, and other forms Printing tips Excel import and export formats (PDF, .CSV, .TSV, text, etc.) This is not an Excel bible, but rather a basic Excel tutorial and reference that answers the core questions that any new Excel user will have: What is a spreadsheet? What are cells? What is the button with the Greek letter for? How can Excel spreadsheets create basic financial projections? How can certain data in a worksheet be highlighted? How can data be alphabetized or ranked? How to edit a chart in Excel How to print an Excel spreadsheet without cutting off columns The second edition is up-to-date with new instructions and high-resolution screenshots of Excel 2016, Excel Online, and the new Google Sheets. It includes new sections about collaboration, OneDrive, and other features. Real reader reviews A¢â ¬Å"Fast and easy, this book is everything it claims to be. The material presented is very basic but it is also incredibly accessible with step-by- step screenshots and a friendly tone more like a friend or co-worker explaining how to use Excel than a technical manual. ¢â ¬Â•  $\hat{A}\hat{c}\hat{a}$   $\neg\hat{A}$ •One thing I particularly liked about "Excel Basics in 30 minutes" is that it covers BOTH the MS Excel basics and the Google version basics. Explaining anything this intricate in 30 minutes is a challenge. (Can it be read in 30 minutes? Yes, I could do it, but I am not a typical user, I did not need to stop and practice the examples.) I was impressed that the book does go into some of the  $\tilde{A}$ ¢â ¬ $\tilde{E}$ œmeat $\tilde{A}$ ¢â ¬ $\hat{a}$ "¢ of Excel while still being a book that someone with NO previous exposure to a spreadsheet can grasp. â⠬• Excel Basics In 30 Minutes, 2nd Edition is authored by Ian Lamont, an award-winning technology writer and author of Google Drive & Docs In 30 Minutes, Twitter In 30 Minutes, and Dropbox In 30 Minutes. Note: Excel Basics In 30 Minutes is not affiliated with ââ ¬Å"For Dummiesâ⠬• books, Microsoft Excel 2016, MS Excel 2013, Excel Online,

Office 365, Google Sheets, or other Google and Microsoft services referenced in the guide. In 30 Minutes  $\hat{A}$   $\hat{A}$  is a registered trademark of publisher i30 Media Corp. All rights reserved.

## **Book Information**

Paperback: 108 pages

Publisher: In 30 Minutes  $\tilde{A}f\hat{a}$   $\tilde{A}$   $\hat{A}$   $\hat{A}$  Guides; 2 edition (January 5, 2015)

Language: English

ISBN-10: 1939924308

ISBN-13: 978-1939924308

Product Dimensions: 6 x 0.2 x 9 inches

Shipping Weight: 7.4 ounces (View shipping rates and policies)

Average Customer Review: 4.1 out of 5 stars 37 customer reviews

Best Sellers Rank: #34,391 in Books (See Top 100 in Books) #9 inà Â Books > Business &

Money > Accounting > Bookkeeping #18 inà Â Books > Computers & Technology > Software >

Suites #33 inà Â Books > Computers & Technology > Software > Microsoft > Microsoft Excel

### Customer Reviews

"Ian Lamont's 'In 30 Minutes' series demystifies and simplifies topics that leave non-techies scratching their heads for insight, if not plain old comprehension." - Jessica Lipnack, author, Virtual Teams and The Age of the Network"The 'In 30 Minutes' series demystifies and simplifies topics that leave non-techies scratching their heads for insight, if not plain old comprehension."-Jessica Lipnack, author, Virtual Teams

Excel Basics In 30 Minutes (2nd Edition) is authored by Ian Lamont, an award-winning business and technology journalist and the founder of i30 Media Corporation. He has written for more than a dozen online and print publications and has also served as the managing editor of The Industry Standard. His writing and editorial work has garnered industry awards from the Society of American Business Editors and Writers and the American Society of Business Publication Editors. Lamont has written several In 30 Minutesà ® guides, including Dropbox In 30 Minutes, Google Drive & Docs In 30 Minutes, and Excel Basics In 30 Minutes. He is a graduate of the Boston University College of Communication and MITââ ¬â,¢s Sloan Fellows Program in Innovation and Global Leadership.

I am still studying!

Informative

Very easy to understand

Excel on iPhon, there is help here. The key is discovering the 'ribbon' right on your iPhone! This book gives a simple example that takes you far enough to figure out the rest. Thank you.

It was what I expected

Very basic. For people who have never used excel

Fast delivery and exactly as described.

Overall very useful, but missing a few features of Excel: To insert n rows, select n rows below the insertion point. To edit a cell, press F2. You can rename the sheet tabs, just right click them. Ian: I can't read the image of the text import wizard. Rename your next edition "Excel basics in 1 hour". Sure, you can review your own book in 30 minutes, but folks learning it struggle with hangups, for example, forgetting what you mean by a "ribbon".

### Download to continue reading...

Excel Basics In 30 Minutes (2nd Edition): The quick guide to Microsoft Excel and Google Sheets Microsoft Office Productivity Pack: Microsoft Excel, Microsoft Word, and Microsoft PowerPoint Google Drive: The Ultimate QuickStart Guide â⠬⠜ Sheets, Docs & Slides (Google Drive, Excel, Office) Excel: Complete Beginnerââ ¬â,¢s Guide to Mastering Excel and Increasing Productivity (Excel, Microsoft Office Book 1) Google Home: The Google Home Guide And Google Home Manual With Setup, Features Google Home: Google Home User Manual: Beginner's Guide to Start Using Google Home Like a Pro! New Perspectives on Microsoft Excel 2013, Comprehensive Enhanced Edition (Microsoft Office 2013 Enhanced Editions) Microsoft Office 365 Home and Business | iPhone Microsoft Office 365 , Excel, Word, PowerPoint, OneNote, Outlook, Access, Project, Visio.: Desktop And iPhone Using Full Course Enhanced Microsoft Excel 2013: Comprehensive (Microsoft Office 2013 Enhanced Editions) Spreadsheets: Using Microsoft Excel 97 or Microsoft Office 97 (Software Guides) Enhanced Microsoft Excel 2013: Illustrated Complete (Microsoft Office 2013 Enhanced Editions) Regression Analysis using Microsoft Excel: A Quick Guide The Google Guys: Inside the Brilliant Minds of Google Founders Larry Page and Sergey Brin

Google SEO for Bloggers: Easy Search Engine Optimization and Website marketing for Google Love SEO: 2016: Search Engine Optimization, Internet Marketing Strategies & Content Marketing (Google Adwords, Google Analytics, Wordpress, E-Mail Marketing, ... Marketing, E-Commerce, Inbound Marketing) Blank Piano Sheets: Treble Clef And Bass Clef Empty 12 Staff, Manuscript Sheets Notation Paper For Composing For Musicians, Teachers, Students, Songwriting. Book Notebook Journal 100 Pages Origami Paper - Kimono Patterns - Large 8 1/4" - 48 Sheets: Tuttle Origami Paper: High-Quality Origami Sheets Printed with 8 Different Designs: Instructions for 6 Projects Included Origami Paper - 500 sheets Kaleidoscope Patterns- 6" (15 cm): Tuttle Origami Paper: High-Quality Origami Sheets Printed with 12 Different Designs: Instructions for 8 Projects Included Origami Paper - Floral Designs - 6" - 60 Sheets: Tuttle Origami Paper: High-Quality Origami Sheets Printed with 9 Different Patterns: Instructions for 6 Projects Included Origami Paper 200 sheets Rainbow Colors 6" (15 cm): Tuttle Origami Paper: High-Quality Origami Sheets Printed with 12 Different Colors: Instructions for 8 Projects Included

Contact Us

DMCA

Privacy

FAQ & Help